$AOB - 511/76$ 

Para: Dr. Lopes Pereira

De: Silvio Ferraz e Sergio Goes de Paula

Ref.: Parecer sobre Solicitação de Financiamento referente ao Convênio 2 S1/CT (PEPPE)

Data: 20 de maio de 1977

**Serge** 

《经济的》,这个人的是我们的时候,我们的时候,我们的人的人们的人们,我们的人们的人们,我们的人们的人们,我们的人们的人们,我们的人们的人们,我们的人们的人们的人们的人们的人们的人们的人们的人们的人们的

なんのおやおややするというよくないかのは、おもののからないかというのです。それはそもしいから、おもとくいいです。それではないから、それでは、それでは、それでは、それでは、それでは、それでは、それでは、 それでは、それでは、それは、それでは、それでは、

O parecer conjunto do Grupo de Análise sobre cada projeto se encontra no volume anexo, por nós apreciado e sobre o qual apresen tamos a seguinte opinião:

A - Área de Apoio Técnico, Administrativa e Científico

1. PEPPE 00 - Código FINEP 511/76 - "Capacitação de infraestrutura, coordenação, etc."

2. PEPPE 01 - Código FINEP 511/76 - "Núcleo Científico Central".

 $R$ 

São solicitados recursos no montante total de Cr\$ ....... 7.774,6 mil, sendo que Cr\$ 4.715,0 mil para o PEPPE 00 e Cr\$ ........ 3.059,7 mil para o PEPPE 01.

0 Grupo de Análise sugere:

a) concessão de Cr\$ 7.594,7 mil, dos quais Cr\$ 1.675,0 mil correspondentes a:

 $(PEPPE 00)$ 

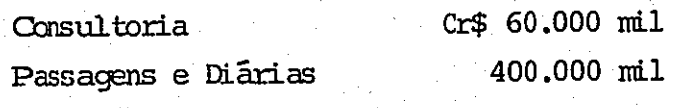

(PEPPE 01)

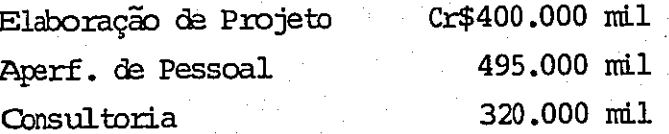

Sugerimos a aprovação do total, condicionando o desembolso à apresentação de um plano de aplicação para os recursos assig nados para cada item mencionado anteriormente.

> b) Redução de Cr\$ 70 mil em equipamento de pesquisa por não existir suficiente especificação.

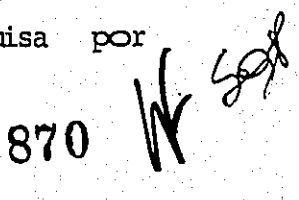

Sugerimos, que seja concedida a quantia solicitada, condicionada ao envio, pela FIOCRUZ, dentro de 30 dias, da especificação necessária.

c) Redução de Cr\$ 110 mil referente à gratificação por coordenação do Prof. Eduardo Azeredo.

Sugerimos a aprovação condicionada à apresentação de declaração doDepartamento de Pessoal da FIOCRUZ indicando que o referido professor se dedica integralmente às atividades docentes e  $a - \infty$ ordenação do Nucleo Central, não recebendo quaisquer outras complemen tação salariais.

## B - Area de Apoio ao Ensino

EN TENNIS PRODUCTS AND RESEARCH

**STEP STATE** 

医阴极的 网络长发的人的复数形式长的复数形式长的复数形式 医阴道神经的 医心包的

San Andreas San Andreas San Andreas San Andreas San Andreas San Andreas San Andreas San Andreas San Andreas Sa<br>San Andreas San Andreas San Andreas San Andreas San Andreas San Andreas San Andreas San Andreas San Andreas S

-15 pi

I - Projeto 11.1 - Curso Avançado de Epidemiologia e Estatística

0 Grupo de Análise concorda tecnicamente com o projeto apresentado, no entanto quando da oportunidade de alocar recursos do FNDCT, houve duas possibilidades a saber:

> 1. o apoio do FNDCT se justifica, tendo em vista o caráter pioneiro dos trabalhos desenvolvidos pela Escola Nacional de Saúde Pública, na formação de recursos humanos para a atuação governamental na área. Além disso, os problemas administrativos enfrentados pela FIOCRUZ, decorrentes basicamente da mudança na coordenação do programa - como explicitado anteriormente explicam, a nosso ver o envio retardatário do proje- $\text{to}$ .;

## 2. a FINEP não deve apoiar:

- porque se trata de um reembolso;
- porque a FIOCRUZ poderia assumir, como ja ocorreu,
- seus encargos como contrapartida; - atualmente não se sabe qual o destino dos recursos,
- pois as despesas já foram executadas;
- isto não implicará em redução do apoio a FIOCRUZ, pois o limite total de recursos do FNDCT já foram de

 $W^{558}$ 

871

 $2.$ 

## finidos no Convênio 281/CT.

Optaram pela primeira posição, os técnicos - Sonia Fleury, Leane Naidin e pela segunda, Maura Pacheco, Maria do Canno de Lacerda e Mecenas Filho.

> - Para Silvio Ferraz, a FINEP não deveria apoiar o financiamento do projeto pelas mesmas razões indicadas pelos técnicos Maura Pacheco, Maria do Carmo de Lacerda e Mece nas Filho.

RD

 $3.$ 

- Para Sergio Goes de Paula a posição correta é a primeira, favorável ao apoio ao projeto; enbora se trate de  $\infty$ brir despesas já realizadas, elas o foram já na vigência do convênio firmado entre as partes, com objetivos perfeitamente enquadrados nas linhas de ação propostas. É necessário entender que a realização do curso é de responsabilidade da Escola Nacional de Saúde Pública, e não do PEPPE. Assim, a decisão de realizar o curso foi tomada segundo uma estratégia mais ampla, do Ministério da Saúde, referente à sua política de ensino. Não creio que se deva interpretar o pedido atrasado de recursos  $\infty$ uma tentativa de por a FINEP face a um fato consumado, nu ma tentativa de forçã-la a conceder os recursos. O não envio a tempo da solicitação de recursos deveu-se a problemas referentes à coordenação anterior do PEPPE. Só com a nova coordenação é que se teve condições de enviar o projeto; a concessão dos recursos solicitados seria uma forma de prestigiar a nova coordenação de cujo trabalho estes projetos são uma prova.

O financiamento da FIOCRUZ teve, para ela, um caráter de adiantamento de recursos, que posteriormente viriam  $\mathbf{a}$ ser solicitados. Sua contrapartida se dá em ítens mais es pecificos - pessoal docente permanente, local físico, ser viços de infraestrutura, ete., e não se dá de forma  $am$ pla, tal como cobrir todas as despesas de um projeto. Pode-se afirmar que a FIOCRUZ atravessa fase de dificuldades financeiras, e que a não concessão dos recursos trar-872 lhe-aproblemas.  $\left($  $\Omega$ 

Quanto ao destino dos recursos, parece evidente que o Departamento Financeiro da FINEP tem capacidade de verificar com precisão o destino dos recursos, de modo que so cubram as despesas efetivamente realizadas com o curso.

RD

4.

C - Código FINEP 042/77 - Área de Apoio ao Ensino de Epidemiologia do PEPPE/PESES.

i.<br>R

- 1. Projeto PEPPE 11.2 Curso Avançado de Epidemiologia e Métodos Quantitativos em Saúde - solicitados Cr\$..  $210,0$  mil.
- 2. Projeto PEPPE 12.1 Curso de Especialização em Epidemiologia em 1977 - solicitados Cr\$ 90,1 mil.
- 3. Projeto PEPPE 13.1 Treinamento Avançado em Epidemiologia e Saúde Pública - solicitados Cr\$551,0 mil.
- 4. Projeto PEPPE 14.1 Apoio ao Desenvolvimento de teses de mestrado na Escola Nacional de Saúde Pública solicitades Cr\$ 1.000,0 mil.

O Grupo de Análise é favorável à concessão do total dos recursos solicitados, no montante de Cr\$ 1.815 mil, sendo que Cr\$ 1.000,0 mil referentes ao projeto PEPPE 14.1 condicionados ao envio de "maior detalhamento quanto ao dispêndio referente a cada mestrando, estimados em  $10$ ".

Concordamos com a sugestão de liberar o montante solicitado, inclusive com a restrição proposta.

D - Área de Projetos Conjunturais

1. Projeto PEPPE 31.1 - Código FINEP 133/77 - "Ossos do oficio: uma análise das repercussões do acidente do trabalho e da doença na vida do trabalhador ferrovi<u>ã</u>  $\text{rio}$ " - solicitados Cr\$ 50,0 mil.

O Grupo de Análise sugere a aprovação do mesmo Concordamos com o parecer.  $N$ Sgr

873

2. Projeto PEPPE 31.2 - Código FINEP 134/77 - "Aumento e sig nificado da doença mental no Rio de Janeiro, no período 1955-1975" - solicitados Cr\$ 300,0 mil.

RD

 $5.$ 

O Grupo de Análise sugere a aprovação do mesmo. Concordamos com o parecer.

3. Projeto PEPPE 32.1 - Código FINEP 069/77 - "Medicina comu nitária. Investigação sobre formas de participação popu $lar'' - solicitados Cr$ 200,0 mil.$ 

O Grupo de Análise propõe a concessão dos recursos solicitados. Concordamos com o parecer.

4. Projeto PEPPE 32.2 - Código FINEP 130/77 - "Padrões de diagnóstico e de tratamento na medicina oficial e em medicinas paralelas. Um estudo comparativo" - solicitados  $Cr$300,0 m1.$ 

O Grupo de Análise sugere a concessão de recursos. Concordamos com o parecer.

្រុងព្រះរាជ្រុះ និងប្រាប់អារ៉ាប់អារ៉ាប់អារ៉ាប់អារ៉ាប់អារ៉ាប់អារ៉ាប់អារ៉ាប់អារ៉ាប់អារ៉ាប់អារ៉ាប់អារ៉ាប់អារ៉ាប់អ<br>ស្រុកអារ៉ាប់អារ៉ាប់អារ៉ាប់អារ៉ាប់អារ៉ាប់អារ៉ាប់អារ៉ាប់អារ៉ាប់អារ៉ាប់អារ៉ាប់អារ៉ាប់អារ៉ាប់អារ៉ាប់អារ៉ាប់អារ៉ាប់

No. 1992 (No. 1992)

 $\sim$  5. Projeto PEPPE 32.3 - Código FINEP 131/77 - "O papel do aluno excepcional na divisão social do trabalho" - solicitados Cr\$ 37,0 mil.

O Grupo de Análise sugere negar os recursos, por não achar  $\Omega$ projeto bem formulado, nem a equipe, com base em seus currículos, capaci tada para a realização do projeto.

Sugerimos, entretanto, que dada a importância do tema proposto seja o mesmo retirado de pauta e devolvido para os responsáveis a fim de se proceder a uma reelaboração do projeto e reapresentação à FINEP.

> 6. Projeto PEPPE 32.4 - Código FINEP 132/77 - "Saúde e marginalidade: análise das funções não manifestas de prática médica" - solicitados Cr\$ 272,0 mil.

O Grupo de Análise sugere a concessão dos recursos. Concordamos com o parecer.  $N$  SSK

874

7. Projeto PEPPE 32.5 - Código FINEP 067/77 - "Análise da participação popular no sistema integrado de serviços de saude - Minas Gerais" - solicitados Cr\$ 130,0 mil.

RD

 $6<sub>•</sub>$ 

O Grupo de Análise sugere a concessão de recursos. Concordamos com o parecer.

Λ.

经有担保部款

8. Projeto PEPPE 32. $6$  - Código FINEP 068/77 - "Relações sociais nas instituições de saúde pública no Brasil" - solicitados Cr\$ 295,8 mil.

O Grupo de Análise sugere negar a solicitação, pelos seguin tes motivos:

> a) "a apresentação das idéias está bastante confusa, fazendo duvidar da utilidade dos resultados do trabalho";

b) "o tempo de realização do estudo é muito curto";

c) "a coordenadora do projeto reside em Campina Grande".

Posteriormente foi enviada à FINEP carta da coordenadora, transferindo a coordenação e limitando sua participação ao estudo de campo que se dará em área na qual conta com muita experiência. Por esta razão e pela importância do tema sugerimos a retirada do projeto de pauta e devolução para sua reelaboração e reapresentação à FINEP.

> 9. Projeto PEPPE 32.7 - Código FINEP 065/77 - "A lógica da medicina popular" - solicitados Cr\$ 159,6 mil.

O Grupo de Análise sugere a concessão dos recursos solicitados. Concordamos com o parecer.

10. Projeto PEPPE 32.8 - Código FINEP 066/77 - "Creches: Neces sidade e realidade" - solicitados Cr\$ 300,0 mil.

O Grupo de Análise sugere a concessão dos recursos solicitados e a aproximação com a Legião Brasileira de Assistência.

Concordames com o parecer.

875

RD  $7.$ 11. Projeto PEPPE 33.1 - Código FINEP 136/77 - "Sistema æ investigação epidemiológica por amostragem domiciliar" solicitados Cr\$ 430,0 mil. O Grupo de Análise sugere a concessão dos recursos. Concordamos com o parecer. 12. Projeto PEPPE 33.2 - Código FINEP 135/77 - "Doenças crônicas e degenerativas: um estudo de conjuntura sanitária" - solicitados Cr\$ 50,0 mil. O Grupo de Análise sugere a concessão dos recursos, Concordanos com o parecer When Ku ILYIO F-ARAZ<br>COORDENADOR<br>AREA OPERATIVA B Sengio Goes de Paulo A sharped a A Diretoria Ratifies vs paraments de compre de Ancilie (dus. Leon. De Superion de 0p. B Marie do Canno, Maure, Macenn e Smia Fleury) a senderne des pels condenador de Co. Pez, a Social, de Lillio Ferroz apilo de Seigno Renalts a magnitud de mas après a Profile 11.1.  $G_{12}$ . Carb du tous Ly Peux  $8\%$